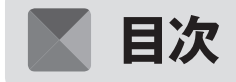

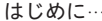

# 第1 部 Kotlin入門

第1章 Kotlinをお勧めする理由

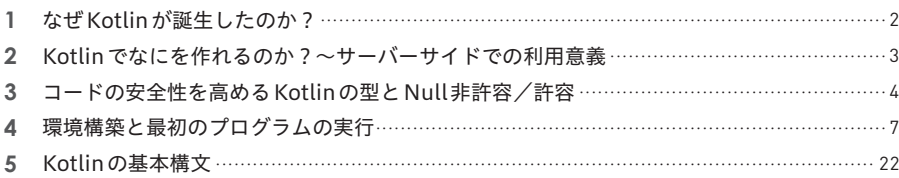

### 第2章 様々な Kotlinの機能

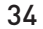

. . . . . . . . . . . . . . . . . jjj

 $\mathbf{1}$ 

 $\overline{2}$ 

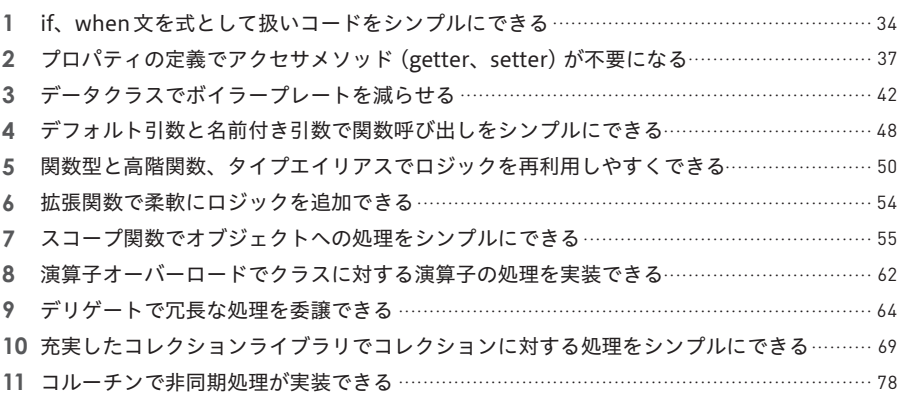

#### 第3章 JavaとKotlinの相互互換が既存の資産を生かす 83

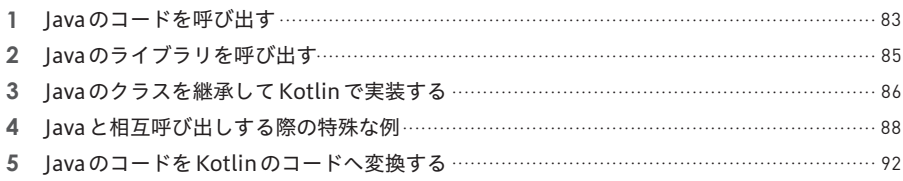

# │ Kotlin*での*<br>│ サーバーサイド開発 第2部

### 第4章 Webアプリケーション開発の基盤となる Spring Bootを導入する

2 Spring BootでのREST APIの実装…………………………………………………………………………105 3 Spring FrameworkのDIを使用する………………………………………………………………………107

#### 第5章 O/Rマッパーを使用してデータベースへ接続する 113

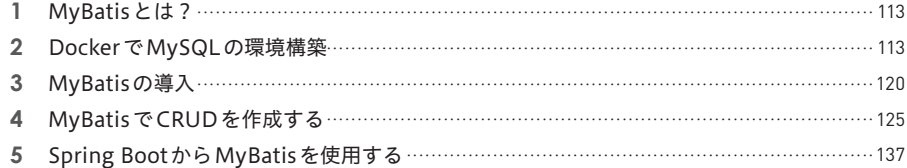

### 第6章 Spring BootとMyBatisで書籍管理システムの Webアプリケーションを開発する

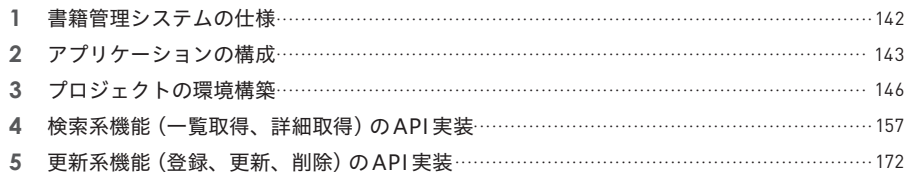

#### 第7章 書籍管理システムの機能を拡充する 186

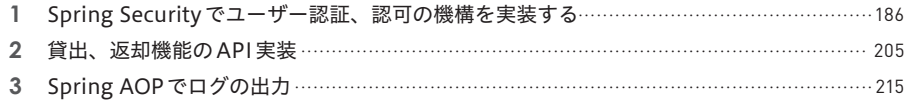

### 第8章 JUnitで単体テストを実装する

221

142

95

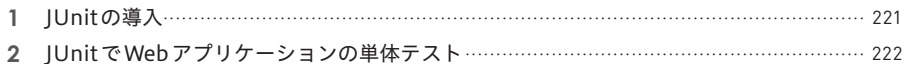

#### Kotlin で色々なフレームワーク<br>を使ってみる 第一 部 231

#### 第9章 高速な通信フレームワーク gRPC 232

3 Spring Boot でgRPCのKotlin サーバーサイドプログラムを実装…………………………… 242

#### 第10章 Kotlin製のWebフレームワーク Ktor

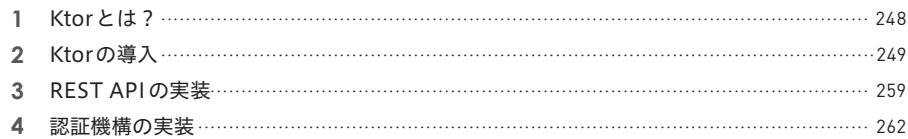

248

279

#### 第11章 Kotlin 製のO/R マッパー Exposed 266

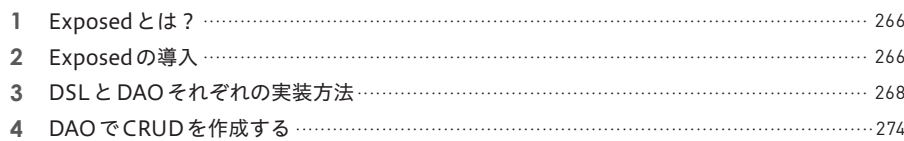

### 第12章 Kotlin製のテスティングフレームワーク Kotest、MockK

#### 3 いくつかのコーディングスタイル (Spec) で単体テストを書く ……………………………… 282 4 データ駆動テストを使う………………………………………………………………………………… 286 5 MockKを使用してモック化する……………………………………………………………………… 288

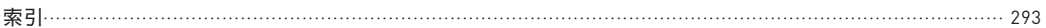

第 **1** 部

# Kotlin入門

- 第 1 章 Kotlinをお勧めする理由
- <sup>第</sup> **2** <sup>章</sup> 様々なKotlinの機能
- <sup>第</sup> **3** <sup>章</sup> JavaとKotlinの相互互換が既存の資産を生かす

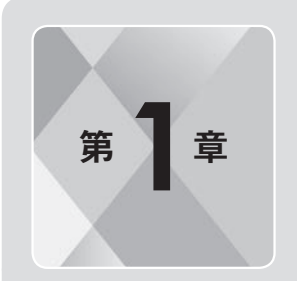

<sup>第</sup> **1**<sup>章</sup> Kotlinをお勧めする理由

 この章では、Kotlinの基礎について説明します。言語の生い立ちやサーバーサイドでの利用意義、 特徴的な機能や基本的な構文など、まずはKotlinという言語そのものについて知っていただけれ ばと思います。

### **1 なぜKotlinが誕生したのか?**

Kotlinは、IntelliJ IDEAなどのIDE(Integrated Development Environment、統合開発環境)で有名な JetBrains社が開発したプログラミング言語です。正式版の1.0リリースが2016年2月と比較的新しい言 語になります。

JVM上で動く、いわゆるJVM言語注1の一種です。JetBrains社のKotlin開発メンバーが執筆している 書籍『Kotlinイン・アクション』注2でも紹介されているのですが、もともとはJetBrains社のJavaで開発を しているチームが、C#で開発をしている.NETチームをうらやましく思い、Javaに代わるモダンな言語 として開発したという話があります。そのためJavaと比較してシンプルな構文になっていたり、関数型 やコルーチンなど最近の言語でよく見られる機能もしっかりと入っていて、開発効率やシステムの品質 担保の面でも非常に優れたものになっています。

 また、JetBrains社はIntelliJ IDEAをはじめとするIDEをJavaで開発しており、多くのJavaの資産を 抱えています。そのため、その資産を失うことは生産性の低下につながると考え、Javaとの相互運用が できることを前提条件としました。そのためKotlinはJavaとの相互互換となっており、もともとJavaを 使用しているプロジェクトでは、特に利用価値の高い言語になっています。

注1 他のJVM言語として、Scala、Groovyなどがあります。

注2 Dmitry Jemerov、Svetlana Isakova 著、長澤太郎、藤原聖、山本純平、yy\_yank 監訳、マイナビ出版、2017年

### **2 Kotlinでなにを作れるのか? 〜サーバーサイドでの利⽤意義**

### **様々なプラットフォームで使用できるKotlin**

Kotlinの利用シーンとして、最も有名なのはAndroidアプリの開発だと思います。2017年に行われた Google I/OでAndroidの公式の開発言語としてサポートすることをGoogleが発表しました。さらに2年 後のGoogle I/O 2019では推奨言語として、Kotlinファーストを強めていくということが発表され、今後 も一般的に使われていくと思われます。

また、iOS や Mac、Windows のアプリへのネイティブバイナリを生成できる Kotlin/Native <sup>注3</sup> や、 JavaScriptのコードを生成できるKotlin/JS注4などを使い、Kotlinのコードから様々なプラットフォームで 実行するプログラムを作れます。JetBrains社のIntelliJ IDEAでは、これらのマルチプラットフォームのコー ドを作るための、Kotlin Multiplatform Project<sup>注5</sup> (通称Kotlin MPP) というプロジェクト構成も用意され ています。

 その中で、Androidでの開発と並び一般的な使いどころとして挙げられるのが、サーバーサイド開発 です。

#### **サーバーサイドでの利用意義**

前述の書籍『Kotlinイン・アクション』でも、

Kotlinを使う最も一般的な場面は、次の2つでしょう。

・サーバーサイドの実装(通常はWebアプリケーションのバックエンド)

・Androidデバイス上で動くモバイルアプリケーションの実装

『Kotlin イン・アクション』より

と書かれており、サーバーサイド開発での利用がベターな方法の一つであることがわかります。

 その理由として、まずJavaやC#をはじめとする、静的型付け言語のメリットがそのままKotlinにも当 てはまります。例えば次のようなものがあります。

- インタプリタ型の言語に比べ高いパフォーマンス
- 大人数、大規模の開発や長期運用でも保守性の高い設計をしやすい言語仕様

注3 https://kotlinlang.org/docs/native-overview.html

注4 https://kotlinlang.org/docs/js-overview.html

注5 https://kotlinlang.org/docs/multiplatform.html

 こうしたメリットのある言語の中でも、比較的新しくモダンな構文や機能が用意されており、開発効率 も高い言語と言えます。また、後述するNull安全な言語仕様もあり、システムの品質や保守性の面でも 高めることができます。

 さらに、Javaとの相互互換があることは前述しましたが、Javaの最もメジャーなフレームワークである Spring FrameworkがKotlinをサポートしていることも挙げられます。新しい言語を使う際、どうしても フレームワークやその周辺のエコシステムは発展途上で、迷ってしまうことも多いです。そんな中で Spring Frameworkという実績あるフレームワークが選択肢として存在するのはとても大きいことです。 もちろんKotlin製のフレームワークも開発されており、今後そちらも発展してさらに質の高い開発ができ るようになっていくことへの期待も大きいです。

### **3 コードの安全性を高めるKotlinの型と Null非許容/許容**

#### **KotlinのNull安全とは?**

前述しましたが、Kotlinの言語仕様の大きな特徴の一つとして、Null 安全が挙げられます。Kotlinの 機能として大きなメリットになる部分ですので、先に紹介します。リスト1.3.1を見てください。

#### リスト1.3.1

val str1: String = null // Null非許容、コンパイルエラーになる val str2: String? = null // Null許容

Kotlinでは変数を宣言する際、型(この場合はString)に何も付けずに宣言するとNull非許容になり、 Nullを入れるとコンパイルエラーになります。?を付けることで変数にNullを入れることができるように なります。

 このように型を宣言する段階でNull非許容/許容を明示し、誤った箇所でNullを入れようとするとコ ンパイルの時点で防いでくれるため、NullPointerExceptionの発生を未然に防ぐことができます。また、 型のデフォルトがNull非許容ということにもなるので、通常はNull非許容とし、必要になった箇所だけ Null許容にすると意識でき、不要なNullの扱いを減らすこともできます。

 そして、Null許容の型の変数にもさらに安全性を保つ仕様があります。Null許容にした場合、そのオ ブジェクトの関数等に対して、ただアクセスするとコンパイルエラーになります。リスト1.3.2の例では、 引数でNull許容のString型であるmessageという引数を受け取り、lengthにアクセスしようとしていま すが、Nullが入っていないことを保証されていないためコンパイルエラーになります。

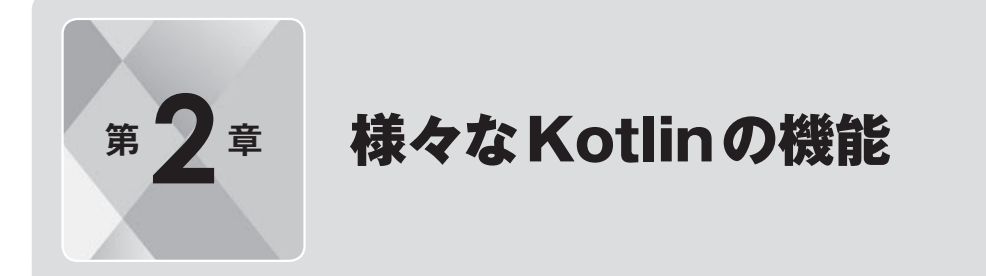

 第 2 章では、Kotlin で使用できる様々な機能を紹介します。第 1 章でも紹介したように、 Kotlinはシンプルに書くための構文や便利な機能で、開発効率を上げられる要素が多くあります。 それらはKotlinのメリットを最大限に活かした実装をしていくために、必須の知識にもなってき ます。この章で Kotlin の良さを理解しつつ、より「Kotlin らしい」書き方を知っていただければ と思います。

### **1 if、when文を式として扱いコードを シンプルにできる**

第1章の「5. Kotlinの基本構文」で、分岐処理としてif文とwhen文について紹介しました。Kotlinで はこのif文とwhen文が式として扱われるため、結果の値を返すことができます。例えばリスト2.1.1の ようなコードがあります。

リスト2.1.1

```
fun printOddOrEvenNumberText(num: Int) {
   var text = "if (num % 2 == 1) {
        text = "奇数"
    } else {
        text = "偶数"
\rightarrow println(text)
}
```
 空文字で初期化したtextという変数を用意し、引数の値によって「奇数」「偶数」という文字列で書き 換え、出力しています。これをリスト2.1.2のように実装できます。

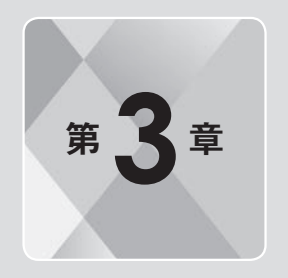

# **まつき JavaとKotlinの相互互換が** 既存の資産を生かす

第1章の冒頭でも説明しましたが、KotlinはJavaとの相互互換を持っている言語です。Kotlin からJava、JavaからKotlinを呼び出すことができ、2つの言語を同一のプロジェクトで共存させ ることも容易にできます。もちろんKotlinのみで実装することも可能ですが、もしJavaを使用し ていた組織であれば、長らく開発してきた資産を活用できることは大きなメリットです。この章 では、主に Kotlin から Java を使用する方法を中心に、Java との相互利用について説明していき ます。

### **1 Javaのコードを呼び出す**

 まずは、KotlinからJavaのコードを実行してみます。第1章で作成したプロジェクトで、src/main配下 にjavaというディレクトリを作成してください。src/mainディレクトリを右クリックし、[New] → [Directory] を選択し、名前を入力すると作成できます。そしてsrc/main/java配下にJavaのクラスを作成します。 Javaのファイルは、IntelliJ IDEAで対象のディレクトリ(ここではsrc/main/java)を右クリックし、[New] → [Java Class] を選択すると作成できます (図3.1)。

図3.1

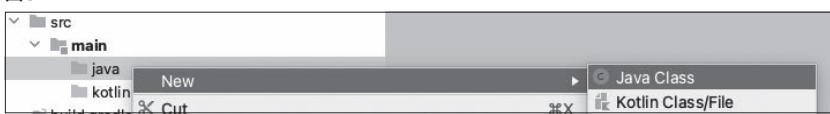

 任意の名前(ここではHelloByJava)を入力すると(図3.2)、同名のクラスを持ったファイルが作成さ れます。本章でのコードはすべて、Javaの場合はsrc/main/java、Kotlinの場合はsrc/main/kotlin配下に 作成します。

図3.2

| New Java Class       |  |
|----------------------|--|
| <b>C</b> HelloByJava |  |
| Class<br>c           |  |
| Interface            |  |
| Enum<br>E            |  |
| Annotation           |  |

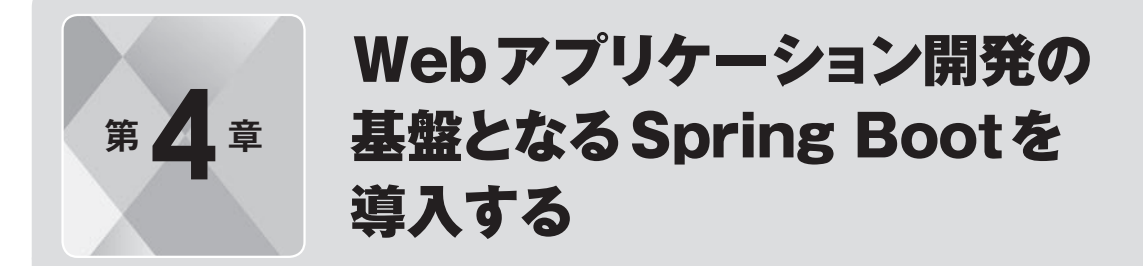

 本章ではSpring Bootというフレームワークを使って、Webアプリケーションのサーバーサイ ドプログラムを実装する方法を解説します。KotlinでのWebアプリケーション開発において、フ レームワークの利用は必須になってきます。様々なフレームワークの中でも Spring Boot は特に メジャーなものとなっており、第6章から開発する実践のアプリケーションでも使用していて、アー キテクチャのベースとなる知識になってきます。ここまでの章はKotlinという言語自体について の説明でしたが、ここからいよいよ「サーバーサイド Kotlin」の開発を体感していただければと 思います。

# **Spring Bootの導入**

### **Spring Bootとは?**

Spring Boot注1は、Webアプリケーションフレームワークの一つです。Javaのフレームワークとして最 もメジャーなものの一つで、多くのサーバーアプリケーションで使用されています。

Spring Framework注2というフレームワークがあり、もともとはDI(Dependency Injection、依存性注入) やAOP(Aspect Oriented Programming、アスペクト思考プログラミング)をサポートするものでした。 リリース後に多くの機能が作られてゆき、Webアプリケーション開発のためのSpring MVC、認証・認 可を実装するためのSpring Securityなど様々なフレームワーク注3の集合体となっています。

 その様々なフレームワークを個々で使うのではなく、まとめて使いやすい形にしてWebアプリケーショ ン開発を簡単にできるようにしたものが、Spring Bootになります。

### **Spring FrameworkのKotlinサポート**

Spring Framework は、5 系から正式に Kotlin 対応を始めています。Spring Boot で言うと2 系が、 Spring Framework 5系に対応したバージョンです。4系以前のバージョンでも使えるのですが、フレー

注1 https://spring.io/projects/spring-boot

注2 https://spring.io/projects/spring-framework

注3 https://spring.io/projects

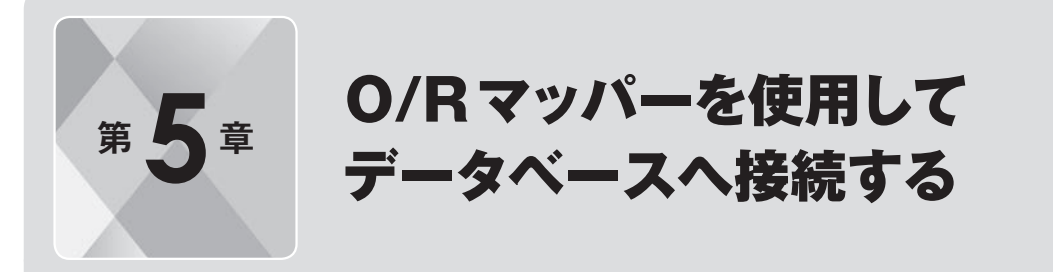

 リレーショナルデータベースは、多くのWebアプリケーションのサーバーサイド開発において 使われているミドルウェアです。それをプログラムから扱うためのフレームワークであるO/Rマッ パーも、とても重要な要素になってきます。次の第 6 章から作成する実践のアプリケーションで も使用しています。本章では、MySQLで構築したデータベースに対し、O/RマッパーのMyBatis を使用してKotlinからアクセスするコードを実装し、Kotlinでのデータベースの扱いを学んでい ただければと思います。

## **1 MyBatisとは?**

MyBatisは、Java製のO/Rマッパーの一つです。もともとはXMLにSQLを記述し、コードで定義し た関数と紐 **ひも** 付 **づ** けることでSQLの発行や、データベースの操作を実現するものでした。

 最近のバージョン(執筆時点での最新バージョンは3.5.6)では、MyBatis Dynamic SQLというコー ド上でクエリを構築できる方式が追加されており、その実行に必要なコードをKotlinで生成するGenerator も用意されています。そのためもともとJava製ではありますが、Kotlinからも扱いやすいO/Rマッパー となっています。

# **2 DockerでMySQLの環境構築**

MyBatisを使用するにあたり、先にローカル環境でデータベースを使えるようにします。今回使用す るのはMySQLです。

### **Docker Desktopのインストール**

 ローカルにMySQLを直接インストールするのではなく、Dockerのコンテナを立ち上げる形で用意し ます。そのため、先にDocker Desktopをインストールしてください。

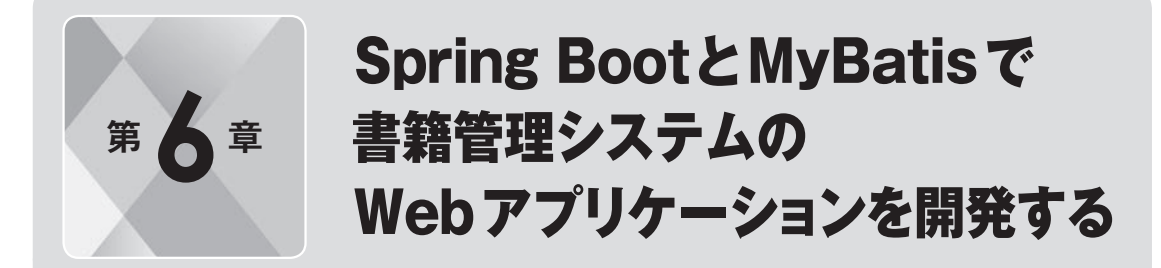

 第5章までで、サーバーサイドKotlinでの開発に必要な主要な技術要素の解説が終わりました。 本章からは、ここまで解説してきた要素を使用して、実践的なアプリケーションを作成していき ます。第6章でSpring BootとMyBatisを使用したWebアプリケーションを作成し、第7章で認 証・認可、第 8 章で単体テストの実装をして、より実際のプロダクトのような形に近づけていき ます。

 そのベースとなる部分を作成するのが本章です。まずはここまでの章で得た知識を使って実践 的なアーキテクチャのアプリケーションを作成し、さらに理解を深めていただければと思います。

### **1 書籍管理システムの仕様**

 本章では、サーバーサイドKotlinの実践的な実装方法を学ぶため、書籍管理システムを題材としたサ ンプルアプリケーションを作成します。これは組織で所有する書籍の情報や、貸出、返却の状態を管理 するアプリケーションのイメージになります。

最初に、システムの機能、仕様を説明します。

#### **実装する機能**

機能として、以下のものを実装していきます。

- ログイン、セッション管理
- ● 権限管理
- 書籍の一覧取得
- 書籍の詳細取得
- 書籍情報の登録
- 書籍情報の更新
- 書籍情報の削除

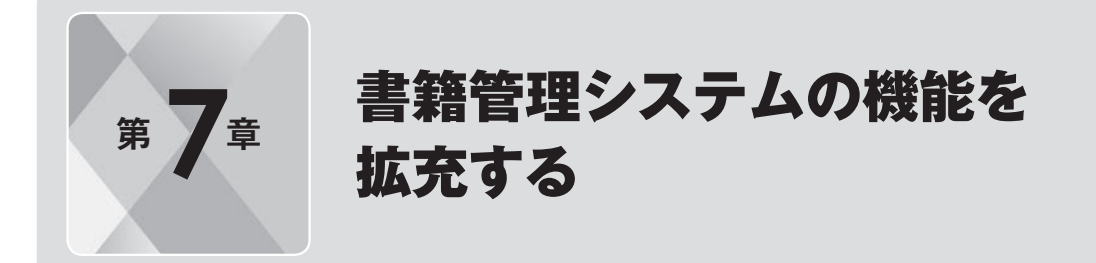

 第7章では、第6章で作成したアプリケーションの残りの機能(貸出、返却)を主に実装してい きます。それにあたりユーザー情報を扱うようにする必要があるため、Spring Security を使用 した認証、認可の機構の実装方法を解説します。また、追加の要素として Spring AOP によるロ ギングの実装もしていきます。Spring Framework には様々なモジュールが用意されており、こ ういった多くのプロダクトにおいて共通で必要とされるような機能も比較的簡単に実装できます。 本章ではこれらの機能を実装することで、より実践的なアプリケーションへと近づけていきます。

### **Spring Securityでユーザー認証、 認可の機構を実装する**

 ここまで書籍に対する各種操作のAPIを実装してきましたが、次はユーザー認証、認可の機構を実装 していきます。実装にはSpring Securityを使用します。Spring SecurityはSpringプロジェクトの一つで、 Webアプリケーションで認証、認可などセキュリティ関連の機能を実現するためのフレームワークです。

 第6章で作成したアプリケーションにログインの仕組みを実装し、前述のとおり検索系機能、更新系 機能でアクセス権限を分けます。

### **build.gradle.ktsへの依存関係の追加**

まず、Spring Securityを使うためにbuild.gradle.ktsへ依存関係を追加します。dependenciesにリスト 7.1.1を追加してください。

#### リスト7.1.1

implementation("org.springframework.boot:spring-boot-starter-security")

spring-boot-starter-securityはSpring Securityを使うための starterです。MyBatisのstarterと同 様、この記述でSpring Securityと併せて必要な依存関係をすべて追加してくれます。

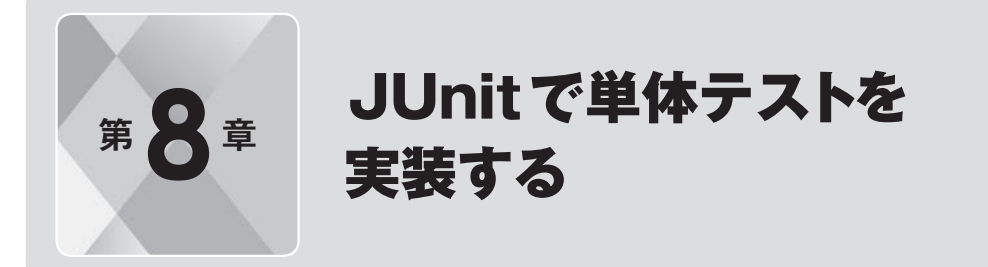

 第 2 部の最後となる本章では、単体テストの実装について解説します。実際のプロダクトを開 発する上で、テストの自動化は必須になってきます。特に単体テストのテストコードの実装や、 CI(Continuous Integration、継続的インテグレーション)での実行は多くのプロジェクトで導 入されています。サーバーサイドKotlinでもそれは同様で、これから解説するJUnitというテスティ ングフレームワークを使用して実現されていることが多いです。

 第 7 章まででシステムの機能としてはできあがっていますが、最後にいくつかのテストコード を書いて完成とします。サーバーサイド Kotlin を「実践」していくためにも、ここで単体テスト の実装についても習得し、実際に開発で使う際はテストコードも充実させていけるようにしてい ただければと思います。

## **1 JUnitの導入**

### **JUnitとは?**

JUnitは単体テストを実装するためのテスティングフレームワークです。Javaのテスティングフレームワー クとして最もポピュラーなものの一つで、Kotlinのプロジェクトでも多く使用されています。

### **build.gradle.ktsへの依存関係の追加**

JUnitの導入は、リスト8.1.1の依存関係をbuild.gradle.ktsのdependenciesに追加します。junitjupiter-engineがJUnitを使ったテストを作成するための基幹のフレームワークになります。もう一つ 追加しているassertj-coreは、AssertJ注1というテストの中の検証処理で使用するライブラリです。

#### リスト8.1.1

```
testImplementation("org.junit.jupiter:junit-jupiter-engine:5.7.1")
testImplementation("org.assertj:assertj-core:3.19.0")
```
 JUnit

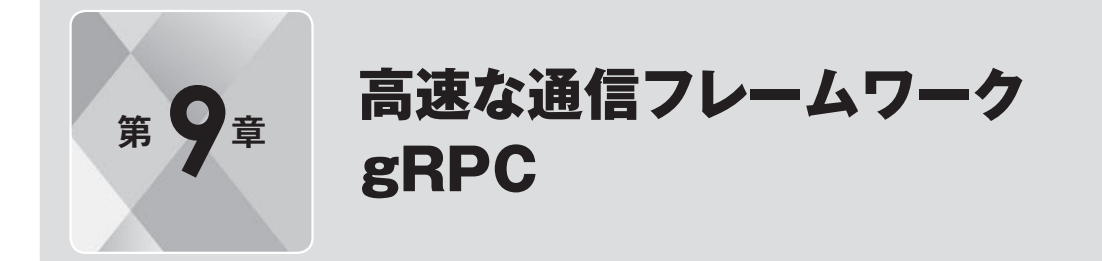

 ここまでの章ではSpring BootやMyBatisといった、もともとJavaでメジャーなフレームワー クとして使われていたものを、Kotlinに適用して基本的なWebアプリケーションを実装してきま した。本章からはさらに一歩踏み込んで新しい技術スタックや、まだこれから発展していく段階 のKotlin製のものなど、様々なフレームワークを組み合わせた使い方を紹介していきます。

 まず本章では、マイクロサービスアーキテクチャのサービス間通信などでよく使用されている、 gRPCを使った実装を紹介します。

### **1 gRPCとは?**

gRPCは、Googleが開発しているRPC (Remote Procedure Call) フレームワークです<sup>注1</sup>。通信プロトコ ルとしてHTTP/2、通信のデータ形式としてProtocol Buffers<sup>注2</sup>を標準でサポートし、ハイパフォーマン スな通信を実現します。 現在はマイクロサービスアーキテクチャでの、サービス間通信などでよく使用 されています。

#### **Protocol BuffersでgRPC通信に関するコードを生成できる**

gRPCで使用するProtocol Buffersは、IDL(Interface Description Language、インターフェース定義 言語)を使用して通信のインターフェースを定義し、それを元に通信で使用するデータモデルや、シリア ライズ・デシリアライズなどの処理が実装されたコードを、様々なプログラミング言語で生成することが できます。また、データの通信はバイナリで行われ、そのバイナリをやり取りするクライアント、サーバー の処理を、生成されたコードを使用して実装します。

IDLは.protoという拡張子で作成し、例としてはリスト9.1.1のような記述になります。

リスト9.1.1

```
service Greeter {
   rpc Hello (HelloRequest) returns (HelloResponse);
}
```
注1 https://grpc.io/

注2 https://developers.google.com/protocol-buffers

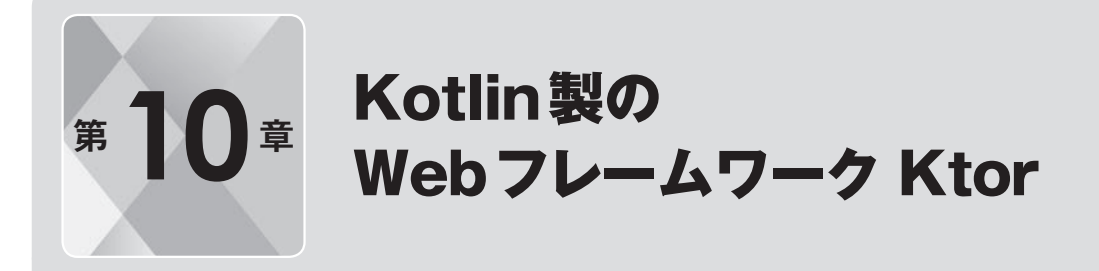

 本章では Kotlin 製の Web アプリケーションフレームワークである、Ktor を紹介します。Ktor はまだまだ採用事例の数は多くないですが、言語の開発元である JetBrains 社が開発している Kotlin製のフレームワークということもあり、サーバーサイド開発の技術選定の新たな選択肢と して注目されています。実際に導入しているプロダクトも徐々に増えてきており、サーバーサイ ドKotlinをやる上ではぜひ知っておいていただきたい内容になります。

### **1 Ktorとは?**

Ktorは、2018年11月に正式版であるVer1.0がリリースされた、Webアプリケーションフレームワー クとなります。現状サーバーサイドKotlinの開発ではSpring Bootがフレームワークのベターな選択肢と されることが多いですが、新たな選択肢として期待できます。言語の開発元であるJetBrains社が開発し ていて、なおかつSpring Bootと違いKotlin製ということもあり、技術選定で名前が挙げられることも最 近は多いです。

Spring Bootはかなり重厚で複雑なフレームワークになっており、ずっとJavaで使ってきた人には便利 なのですが、初心者にはとっつきにくい面もあります。それに比べてKtorは軽量で扱いやすくなっており、 アプリケーションの起動時間などの面でも有利に働きます。それでいて下記のようなWeb開発において 必要な様々な機能(抜粋)を提供しています。

- ● 認証、認可
- HTTPクライアント
- WebSockets
- ● 非同期通信
- ロギング
- テンプレート

特に非同期処理を特徴としていて、フレームワーク内でもKotlin Coroutinesが多く使われています。

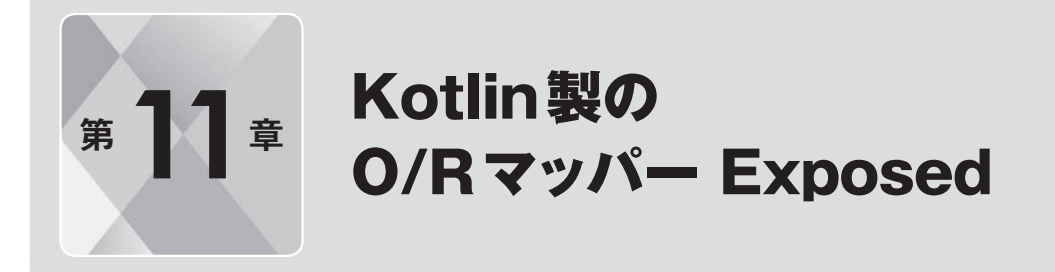

 第10章ではSpring Bootに代わるWebアプリケーションフレームワークとしてKtorについて 解説しましたが、本章ではKtorと同じくJetBrains社が開発しているKotlin製フレームワークで ある、O/R マッパーの Exposed を紹介します。Kotlin で O/R マッパーを使用する際、本書で紹 介している MyBatis も含め Java 製のものが使われることが現状は多いです。その中で数少ない Kotlin製のものとあって、Kotlinエンジニアの間では前々から知られている存在です。こちらも まだまだ採用事例は少ないですが、サーバーサイド開発に必須なO/Rマッパーの選択肢の一つと なりうるので、覚えておいていただければと思います。

### **1 Exposedとは?**

Exposed は、Kotlinの開発元であるJetBrains社が開発している、Kotlin 製のO/R マッパーです<sup>注1</sup>。 SQLライクに実装できるDSL(Domain Specific Language)、軽量なDAO(Data Access Object)という 2つのアクセス方法が用意されているのが特徴として語られます。

 執筆時点での最新バージョンが0.29.1のため、まだプロトタイプの段階ですが、Ktorと同じくKotlin 製のフレームワークとして有名なものの一つです。

# **2 Exposedの導入**

IntelliJ IDEAで任意のGradleプロジェクトを作成し、build.gradle.ktsに設定を追加します。 まずリスト11.2.1のように repositoriesを変更し、jcenter()を追加します。

```
リスト11.2.1
```

```
repositories {
     mavenCentral()
     jcenter()
}
```
注1 https://github.com/JetBrains/Exposed

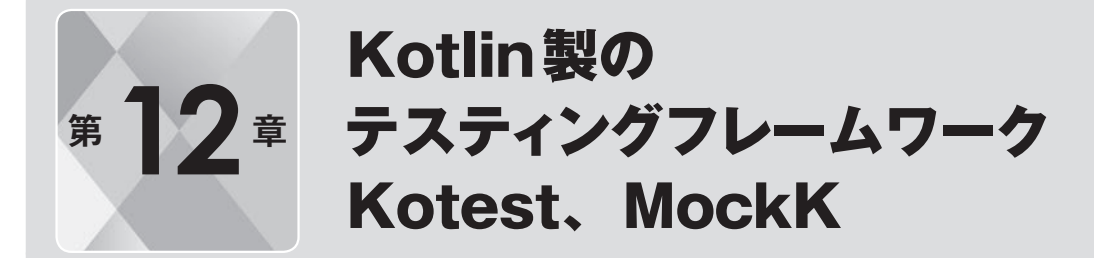

 最後に紹介するのは、Kotlin製のテスティングフレームワークであるKotest、そして併せて使 用するモックライブラリの MockK です。Kotlin の単体テストでは JUnit を使用されることがま だまだ多いのですが、Kotlin 製のテスティングフレームワークもいくつか存在します。その中で もKotestは開発が活発に行われており、多機能になっていてかなり使い勝手のいいものになって います。筆者も実際のプロダクトで使用してとても良かったと感じているフレームワークなので、 ぜひその魅力を感じていただければと思います。

# **1 Kotestとは?**

Kotest注1はKotlin製のテスティングフレームワークで、Kotlinで単体テストを柔軟に実装するための様々 な機能が提供されています。以前はKotlinTestという名前でしたが、バージョン4.0からKotestへ変更 されました。

### **様々なコーディングスタイルをサポート**

Specという以下の10種類のコーディングスタイルが用意されており、様々な書き方がサポートされて いることが一つの特徴として挙げられます。

- Fun Spec
- Describe Spec
- Should Spec
- String Spec
- Behavior Spec
- Free Spec
- Word Spec
- Feature Spec

 Kotlin

**12**

製のテスティングフレームワーク Kotest、MockK